We work hard in making LUCY a secure product. Here is a quick overview of the most important security topics:

- **Restricted network-based access to LUCY**: [Firewall](https://wiki.lucysecurity.com/doku.php?id=firewall_security_settings)
- **Secure the user access**: [Password Policy](https://wiki.lucysecurity.com/doku.php?id=password_policies_login_protection_strong_authentication)
- **2-Factor Authentication**: [2FA](https://wiki.lucysecurity.com/doku.php?id=2-factor_authentication_2fa)
- **Restrict the user access**: [Administrative Users](https://wiki.lucysecurity.com/doku.php?id=user_management)
- **Secure Setup of LUCY in DMZ**: [Master & Slave](https://wiki.lucysecurity.com/doku.php?id=setting_up_a_lucy_master_slave)
- **Secure (and anonymous) storage of data**: [Confidentiality of Data](https://wiki.lucysecurity.com/doku.php?id=confidentiality_of_campaign_data)
- **Delete sensitive data:** [Data clean-up](https://wiki.lucysecurity.com/doku.php?id=deleting_sensitive_data)
- **Secure communication channels**: [Trusted ADMIN Certificate Generation with LUCY](https://wiki.lucysecurity.com/doku.php?id=ssl_configuration)
- **Transparent network communication**: [Network Communication](https://wiki.lucysecurity.com/doku.php?id=network_communication_-_lucy_--_internet)
- **Secure support**: [SSH in LUCY](https://wiki.lucysecurity.com/doku.php?id=remote_ssh_support)
- **Updates of the application**: [Lucy Update](https://wiki.lucysecurity.com/doku.php?id=update_lucy)
- **OS, Patches & Software**: [Technical Information](https://wiki.lucysecurity.com/doku.php?id=technical_information)
- **Custom Admin URL creation**: [Admin Path](https://wiki.lucysecurity.com/doku.php?id=custom_admin_url_title)
- **Ability to monitor all system activities**: [System Logs](https://wiki.lucysecurity.com/doku.php?id=log_files_in_lucy)
- **Ability to monitor the system in real-time**: [System Monitoring](https://wiki.lucysecurity.com/doku.php?id=system_performance_monitoring)
- **Data Security, Processes Privacy (GDPR)**: [Company, Application, Data Security and Privacy](https://wiki.lucysecurity.com/doku.php?id=company_application_and_data_security)
- **Ability to store key on HSM:** [HSM Database encryption](https://wiki.lucysecurity.com/doku.php?id=hsm_db_encryption)
- **Block access to campaigns based on IP-ranges and browser types**: [Filters](https://wiki.lucysecurity.com/doku.php?id=filters)
- **VPS Hardening info:** [VPS Hardening](https://wiki.lucysecurity.com/doku.php?id=vps_hardening)

Additionally we perform regular external (anonymous) penetration tests according to the OWASP testing categories (<https://www.owasp.org/>). If you still should experience a security issue, please contact us under support@lucysecurity.com.

From: <https://wiki.lucysecurity.com/>- **LUCY**

Permanent link: **[https://wiki.lucysecurity.com/doku.php?id=security\\_considerations](https://wiki.lucysecurity.com/doku.php?id=security_considerations)**

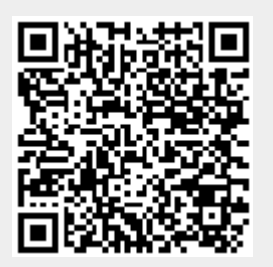

Last update: **2021/08/24 11:28**